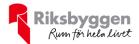

# Årsredovisning 2020-01-01 – 2020-12-31

Bostadsrättsföreningen Vattnet Org nr: 769604-2675

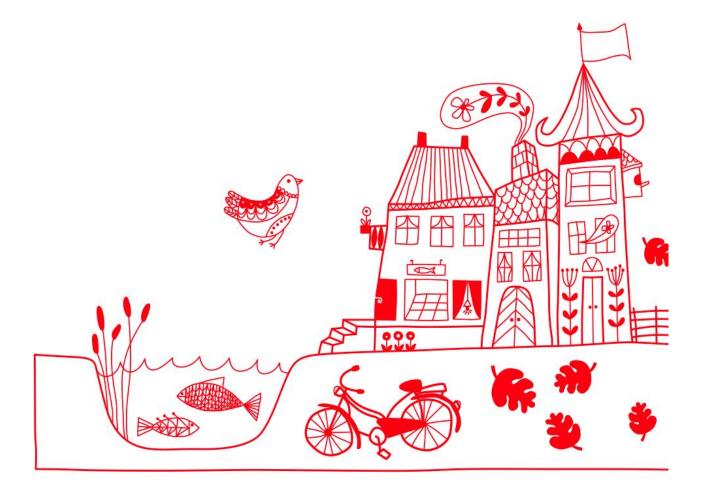

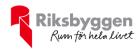

# Innehållsförteckning

| Förvaltningsberättelse | 2 |
|------------------------|---|
| Resultaträkning        |   |
| Balansräkning          |   |
| Noter                  |   |

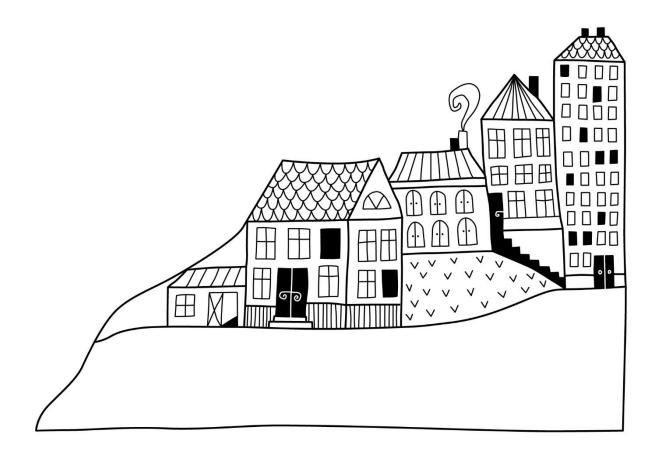

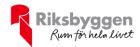

# Förvaltningsberättelse

Styrelsen för Bostadsrättsföreningen Vattnet får härmed avge årsredovisning för räkenskapsåret 2020-01-01 till 2020-12-31

Beloppen i årsredovisningen anges i hela kronor om inte annat anges.

# Verksamheten

#### Allmänt om verksamheten

Föreningen har till ändamål att främja medlemmarnas ekonomiska intressen genom att i föreningens hus, mot ersättning, till föreningens medlemmar upplåta bostadslägenheter för permanent boende om inte annat särskilt avtalats, och i förekommande fall lokaler, till nyttjande utan begränsning i tiden.

Föreningen är ett privatbostadsföretag enligt inkomstskattelagen (1999:1229) och utgör därmed en äkta bostadsrättsförening.

Föreningen har sitt säte i Norrköpings kommun.

Årets resultat är sämre än föregående år främst på grund av betydligt högre reperationskostnader, där vattenskador har varit den största kostnaden.

Antagen budget för det kommande verksamhetsåret är fastställd så att föreningens ekonomi är långsiktigt hållbar.

Föreningens likviditet har under året förändrats från 474% till 57%. Kommande verksamhetsår har föreningen fyra lån som villkorsändras, dessa klassificeras i årsredovisningen som kortfristiga lån (enligt RevU-18). Föreningens likviditet exklusive dessa kortfristiga lån (men inklusive nästa års amortering) har förändrats under året från 474% till 637%.

I resultatet ingår avskrivningar med 764 tkr, exkluderar man avskrivningarna blir resultatet 662 tkr. Avskrivningar påverkar inte föreningens likviditet.

## **Fastighetsuppgifter**

Föreningen äger fastigheterna Vattnet 9, Vattnet 10 och Vattnet 11 i Norrköpings Kommun. På fastigheterna finns byggnader med 76 lägenheter uppförda. Byggnaderna är uppförda 1878 och 2002. Fastigheternas adress är Kristinagatan 3 och 5 samt Nya Rådstugugatan 28, 30 och 32 i Norrköping.

Fastigheterna är fullvärdesförsäkrade i Länsförsäkringar Östgöta. Hemförsäkring och bostadsrättstillägg bekostas individuellt av bostadsrättsinnehavarna.

## Lägenhetsfördelning

| 2 r.o.k | 3 r.o.k | 4 r.o.k | 5 r.o.k | Summa |
|---------|---------|---------|---------|-------|
| 21      | 40      | 14      | 1       | 76    |

#### **Dessutom tillkommer**

| Garage | P-platser |
|--------|-----------|
| 33     | 21        |

Total bostadsarea 5 568m2

Årets taxeringsvärde 101 782 000 kr Föregående års taxeringsvärde 101 782 000 kr

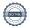

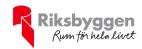

Riksbyggen har biträtt styrelsen med föreningens förvaltning enligt tecknat avtal.

Föreningen har ingått följande väsentliga avtal: Riksbyggen Ekonomisk förvaltning FF Fastighetsservice Fastighetsservice

#### **Teknisk status**

Årets reparationer och underhåll: Föreningen har under verksamhetsåret utfört reparationer för 955 tkr och planerat underhåll för 579 tkr. Eventuella underhållskostnader specificeras i avsnittet "Årets utförda underhåll".

**Underhållsplan:** Föreningens underhållsplan uppdaterades senast i oktober 2020, och visar på ett underhållsbehov på 371 tkr per år för de närmsta 10 åren. Avsättning till underhållsfonden har för verksamhetsåret gjorts med 292 tkr.

# Föreningen har utfört respektive planerat att utföra nedanstående underhåll.

Tidigare utfört underhåll

| Beskrivning                       | År   | Kommentar |  |
|-----------------------------------|------|-----------|--|
| OVK-besiktning                    | 2015 |           |  |
| Sockelrenovering                  | 2015 |           |  |
| Termostatbyte                     | 2015 |           |  |
| Ny trappa                         | 2015 |           |  |
| LED-lampor                        | 2016 |           |  |
| Målning fönster                   | 2016 |           |  |
| Målning                           | 2017 |           |  |
| Markytor                          | 2017 |           |  |
| Gemensamma utrymmen, torktumlare  | 2017 |           |  |
| Gemensamma utrymmen, tvättmaskin  | 2018 |           |  |
| Trapphusgolv och målning          | 2019 |           |  |
| 3 tvättmaskiner och 1 torktumlare | 2019 |           |  |
| Hissunderhåll                     | 2019 |           |  |
| Staket                            | 2019 |           |  |

#### Årets utförda underhåll Reskrivning

| Deski ivining                    | Беюрр   |
|----------------------------------|---------|
| Ombyggnad cykelförråd            | 31 250  |
| Gemensamma utrymmen, två manglar | 10 213  |
| Låssystem                        | 462 531 |
| Byte av panel på skrank          | 75 000  |

| Planerat underhåll                  | År   | Kommentar |  |
|-------------------------------------|------|-----------|--|
| Målning fönster & div utrymmen      | 2021 | 124 tkr   |  |
| Byte tvättmaskin                    | 2021 | 144 tkr   |  |
| Rensning ventilationskanaler        | 2021 | 83 tkr    |  |
| Obehandlat betonggolv, dammbindning | 2021 | 16 tkr    |  |

Relann

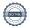

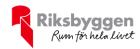

Efter senaste stämman och därpå följande konstituerande har styrelsen haft följande sammansättning

#### Styrelse

| Ordinarie ledamöter               | Uppdrag              | Mandat t.o.m ordinarie stämma |
|-----------------------------------|----------------------|-------------------------------|
| Behnam Hashemi Bani               | Ordförande           | 2021                          |
| Behnam Hashemi Bani               | Sekreterare          | 2021                          |
| Claes Andersson                   | Vice ordförande      | 2022                          |
| Björn Gunnarsson                  | Ledamot              | 2021                          |
| Birgitta Häggström                | Ledamot              | 2021                          |
| Karin Wall                        | Ledamot              | 2021                          |
| Styrelsesuppleanter               | Uppdrag              | Mandat t.o.m ordinarie stämma |
| Frida Strömberg                   | Suppleant            | 2021                          |
| Johan Olstam                      | Suppleant            | 2022                          |
| Revisorer och övriga funktionärer |                      |                               |
| Ordinarie revisorer               |                      |                               |
| Tomas Lindqvist                   | Förtroendevald revis | sor                           |
| KPMG AB                           | Auktoriserad revisor | r                             |
| Revisorssuppleanter               |                      |                               |
| Li Arvehell                       |                      |                               |
| Valberedning                      |                      |                               |
| Bo Björkholm                      |                      |                               |
| Annie Karlsson, sammankallande    |                      |                               |

## Väsentliga händelser under räkenskapsåret

År 2019 meddelade Högsta förvaltningsdomstolen att moms ska debiteras och redovisas för försäljning av el, vatten m.m, när försäljningen sker genom individuell mätning och debitering (IMD). När domen trädde i kraft fanns det fortfarande oklarheter angående vad som får räknas med i avdragsgill ingående moms, samt hur den ska beräknas. Under år 2020 har Skatteverket kommit ut med information hur man ska beräkna detta rent praktiskt. Den utgår ifrån grundprincipen att föreningen säljer vidare till självkostnadspris, då blir den utgående och ingående momsen lika stora. Vilket innebär att föreningens nettomoms blir 0 kr. I undantagsfall kan man använda sig av "viktning", man räknas ut en procentsats för den avdragsgilla momsen och drar av den på inkommande fakturor för el.

## Medlemsinformation

Föreningens medlemsantal på bokslutsdagen uppgår till 104 personer.

Föreningens årsavgift ändrades 2016-01-01 då den sänktes med 10,6%.

Efter att ha antagit budgeten för det kommande verksamhetsåret har styrelsen beslutat om oförändrad årsavgift.

Årsavgiften för 2020 uppgick i genomsnitt till 757 kr/m²/år.

Baserat på kontraktsdatum har under verksamhetsåret 3 överlåtelser av bostadsrätter skett (föregående år 9 st.)

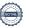

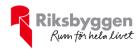

# **Flerårsöversikt**

| Resultat och ställning (tkr)                                      | 2020   | 2019   | 2018   | 2017   | 2016   |
|-------------------------------------------------------------------|--------|--------|--------|--------|--------|
| Nettoomsättning                                                   | 4 629  | 4 641  | 4 651  | 4 662  | 4 669  |
| Resultat efter finansiella poster                                 | -102   | 638    | 1 053  | 574    | 576    |
| Resultat exklusive avskrivningar                                  | 662    | 1 400  | 1 815  | 1 318  | 1 317  |
| Balansomslutning                                                  | 77 324 | 78 341 | 78 183 | 78 259 | 78 406 |
| Soliditet % Likviditet % exklusive låneomförhandlingar            | 46     | 45     | 44     | 43     | 42     |
| kommande verksamhetsår                                            | 637    | 474    | 561    | 431    | 433    |
| Likviditet % inklusive låneomförhandlingar kommande verksamhetsår | 57     | -      | -      | -      | -      |
| Årsavgiftsnivå för bostäder, kr/m²                                | 757    | 757    | 757    | 757    | 757    |
| Driftkostnader, kr/m²                                             | 570    | 426    | 351    | 349    | 331    |
| Driftkostnader exkl underhåll, kr/m²                              | 466    | 336    | 347    | 325    | 309    |
| Ränta, kr/m²                                                      | 88     | 97     | 137    | 170    | 202    |
| Underhållsfond, kr/m²                                             | 867    | 919    | 956    | 871    | 806    |
| Lån, kr/m²                                                        | 7 363  | 7 517  | 7 664  | 7 811  | 7 952  |

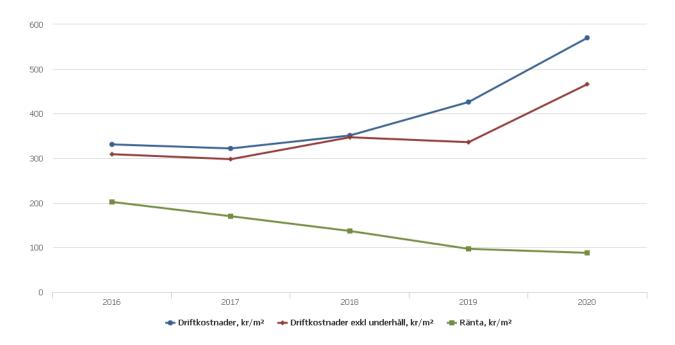

Årsavgiftsnivå för bostäder kr/m2, Driftskostnad kr/m2, ränta kr/m2, underhållsfond kr/m2, och lån kr/m2 har samtliga bostadsarea som beräkningsgrund

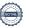

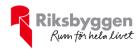

# Förändringar i eget kapital

| Eget kapital i kr                    | Bund            | et             | Fritt               |                |
|--------------------------------------|-----------------|----------------|---------------------|----------------|
|                                      | Medlemsinsatser | Underhållsfond | Balanserat resultat | Årets resultat |
| Belopp vid årets början              | 26 163 750      | 5 117 024      | 3 501 063           | 637 700        |
| Disposition enl. årsstämmobeslut     |                 |                | 637 700             | -637 700       |
| Reservering underhållsfond           |                 | 292 000        | -292 000            |                |
| Ianspråktagande av<br>underhållsfond |                 | -578 994       | 578 994             |                |
| Årets resultat                       |                 |                |                     | -102 427       |
| Vid årets slut                       | 26 163 750      | 4 830 030      | 4 425 757           | -102 427       |

# Resultatdisposition

Till årsstämmans förfogande finns följande medel i kr

| 378 994   |
|-----------|
| 578 994   |
| -292 000  |
| -102 427  |
| 4 138 763 |
|           |

Styrelsen föreslår följande disposition till årsstämman:

Att balansera i ny räkning i kr

4 323 330

Vad beträffar föreningens resultat och ställning i övrigt, hänvisas till efterföljande resultat- och balansräkning med tillhörande bokslutskommentarer.

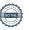

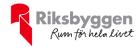

# Resultaträkning

| Belopp i kr                                       |       | 2020-01-01<br>2020-12-31 | 2019-01-01<br>2019-12-31 |
|---------------------------------------------------|-------|--------------------------|--------------------------|
| Rörelseintäkter m.m.                              |       |                          |                          |
| Nettoomsättning                                   | Not 2 | 4 628 571                | 4 640 666                |
| Övriga rörelseintäkter                            | Not 3 | 174 286                  | 300 678                  |
| Summa rörelseintäkter                             |       | 4 802 857                | 4 941 344                |
| Rörelsekostnader                                  |       |                          |                          |
| Driftkostnader                                    | Not 4 | -3 174 308               | -2 370 609               |
| Övriga externa kostnader                          | Not 5 | -261 272                 | -431 019                 |
| Personalkostnader                                 | Not 6 | -254 315                 | -225 445                 |
| Avskrivningar av materiella anläggningstillgångar | Not 7 | -764 223                 | -762 059                 |
| Summa rörelsekostnader                            |       | -4 454 118               | -3 789 132               |
| Rörelseresultat                                   |       | 348 739                  | 1 152 211                |
| Finansiella poster                                |       |                          |                          |
| Ränteintäkter                                     | Not 8 | 40 215                   | 24 436                   |
| Räntekostnader                                    | Not 9 | -491 381                 | -538 947                 |
| Summa finansiella poster                          |       | -451 165                 | -514 511                 |
| Resultat efter finansiella poster                 |       | -102 427                 | 637 700                  |
| Resultat före skatt                               |       | -102 427                 | 637 700                  |
| Årets resultat                                    |       | -102 427                 | 637 700                  |

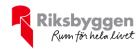

# Balansräkning

| Belopp i kr                                  |        | 2020-12-31 | 2019-12-31 |
|----------------------------------------------|--------|------------|------------|
| TILLGÅNGAR                                   |        |            |            |
| Anläggningstillgångar                        |        |            |            |
| Materiella anläggningstillgångar             |        |            |            |
| Byggnader och mark                           | Not 10 | 68 273 536 | 68 997 863 |
| Inventarier, verktyg och installationer      | Not 11 | 481 899    | 389 595    |
| Summa materiella anläggningstillgångar       |        | 68 755 434 | 69 387 458 |
| Summa anläggningstillgångar                  |        | 68 755 434 | 69 387 458 |
| Omsättningstillgångar                        |        |            |            |
| Kortfristiga fordringar                      |        |            |            |
| Kund-, avgifts- och hyresfordringar          |        | 0          | 1 081      |
| Skattekonto                                  |        | 28 575     | 10 648     |
| Förutbetalda kostnader och upplupna intäkter | Not 12 | 256 485    | 360 701    |
| Summa kortfristiga fordringar                |        | 285 060    | 372 430    |
| Kassa och bank                               |        |            |            |
| Kassa och bank                               | Not 13 | 8 283 795  | 8 581 175  |
| Summa kassa och bank                         |        | 8 283 795  | 8 581 175  |
| Summa omsättningstillgångar                  |        | 8 568 855  | 8 953 605  |
| Summa tillgångar                             |        | 77 324 289 | 78 341 062 |

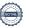

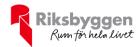

# Balansräkning

| Belopp i kr                                  |        | 2020-12-31 | 2019-12-31 |
|----------------------------------------------|--------|------------|------------|
| EGET KAPITAL OCH SKULDER                     |        |            |            |
| Eget kapital                                 |        |            |            |
| Bundet eget kapital                          |        |            |            |
| Medlemsinsatser                              |        | 26 163 750 | 26 163 750 |
| Fond för yttre underhåll                     |        | 4 830 030  | 5 117 024  |
| Summa bundet eget kapital                    |        | 30 993 780 | 31 280 774 |
| Fritt eget kapital                           |        |            |            |
| Balanserat resultat                          |        | 4 425 757  | 3 501 063  |
| Årets resultat                               |        | -102 427   | 637 700    |
| Summa fritt eget kapital                     |        | 4 323 330  | 4 138 763  |
| Summa eget kapital                           |        | 35 317 110 | 35 419 537 |
| SKULDER                                      |        |            |            |
| Långfristiga skulder                         |        |            |            |
| Övriga skulder till kreditinstitut           | Not 14 | 26 988 570 | 41 033 062 |
| Summa långfristiga skulder                   |        | 26 988 570 | 41 033 062 |
| Kortfristiga skulder                         |        |            |            |
| Övriga skulder till kreditinstitut           | Not 14 | 14 010 742 | 819 176    |
| Leverantörsskulder                           |        | 194 278    | 202 154    |
| Skatteskulder                                |        | 14 117     | 10 711     |
| Övriga skulder                               | Not 15 | 185 874    | 186 591    |
| Upplupna kostnader och förutbetalda intäkter | Not 16 | 613 598    | 669 831    |
| Summa kortfristiga skulder                   |        | 15 018 609 | 1 888 463  |
| Summa eget kapital och skulder               |        | 77 324 289 | 78 341 062 |

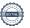

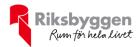

# Noter

## Not 1 Allmänna redovisningsprinciper

Årsredovisningen är upprättad i enlighet med årsredovisningslagen och Bokföringsnämndens allmänna råd (BFNAR 2016:10) om årsredovisning i mindre företag.

Redovisningsprinciperna är oförändrade i jämförelse med föregående år förutom den delen av föreningens långfristiga skuld som är föremål för omförhandling inom 12 månader från räkenskapsårets utgång. Dessa redovisas fr.o.m. 2020 som kortfristig skuld. Jämförelseåret siffror har inte räknats om.

# Avskrivningstider för anläggningstillgångar

| Anläggningstillgångar | Avskrivningsprincip | Antal år | Slutår |
|-----------------------|---------------------|----------|--------|
| Byggnader             | Linjär              | 100      | 2101   |
| Installationer        |                     |          |        |
| Installationer (IMD)  | Linjär              | 10       | 2022   |
| Takvärme              | Linjär              | 15       | 2031   |
| Solceller             | Linjär              | 30       | 2047   |
| Laddstolpar           | Linjär              | 10       | 2030   |
| Standardförbättringar |                     |          |        |
| Övernattningslägenhet | Linjär              | 30       | 2047   |

Mark är inte föremål för avskrivningar.

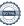

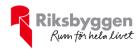

Beloppen i årsredovisningen anges i hela kronor om inte annat anges.

| Not 2 Netto | omsättning |
|-------------|------------|
|-------------|------------|

|                                       | 2020-01-01<br>2020-12-31 | 2019-01-01<br>2019-12-31 |
|---------------------------------------|--------------------------|--------------------------|
| Årsavgifter, bostäder                 | 4 215 480                | 4 215 606                |
| Hyror, garage                         | 188 100                  | 187 625                  |
| Hyror, p-platser                      | 89 172                   | 81 900                   |
| Hyres- och avgiftsbortfall, garage    | 0                        | 475                      |
| Hyres- och avgiftsbortfall, p-platser | 0                        | 9 250                    |
| Elavgifter                            | 135 819                  | 145 810                  |
| Summa nettoomsättning                 | 4 628 571                | 4 640 666                |

# Not 3 Övriga rörelseintäkter

| _                                                                    | 2020-01-01<br>2020-12-31 | 2019-01-01<br>2019-12-31 |
|----------------------------------------------------------------------|--------------------------|--------------------------|
| Kabel-tv-avgifter                                                    | 150 480                  | 150 486                  |
| Övriga ersättningar (överlåtelse-och pantavgifter, övernattningsrum) | 16 982                   | 34 679                   |
| Fakturerade kostnader                                                | 3 764                    | 2 158                    |
| Rörelsens sidointäkter & korrigeringar                               | 0                        | -7                       |
| Övriga rörelseintäkter                                               | 3 060                    | 688                      |
| Försäkringsersättningar                                              | 0                        | 112 674                  |
| Summa övriga rörelseintäkter                                         | 174 286                  | 300 678                  |

# Not 4 Driftskostnader

| Not 4 Dintskostnader                 | 2020-01-01<br>2020-12-31 | 2019-01-01<br>2019-12-31 |
|--------------------------------------|--------------------------|--------------------------|
| Underhåll                            | -578 994                 | -497 382                 |
| Reparationer                         | -954 658                 | -187 262                 |
| Fastighetsavgift och fastighetsskatt | -120 824                 | -116 872                 |
| Försäkringspremier                   | -105 872                 | -99 098                  |
| Kabel- och digital-TV                | -188 213                 | -187 737                 |
| Systematiskt brandskyddsarbete       | -13 193                  | -15 324                  |
| Serviceavtal                         | -10 765                  | -14 324                  |
| Obligatoriska besiktningar           | -27 904                  | -17 215                  |
| Övriga utgifter, köpta tjänster      | -4 375                   | 0                        |
| Snö- och halkbekämpning              | -9 751                   | -11 239                  |
| Förbrukningsinventarier              | -21 734                  | -24 062                  |
| Vatten                               | -140 150                 | -153 845                 |
| Fastighetsel                         | -278 804                 | -352 395                 |
| Uppvärmning                          | -441 923                 | -465 403                 |
| Sophantering och återvinning         | -111 405                 | -100 567                 |
| Förvaltningsarvode drift             | -165 742                 | -127 885                 |
| Summa driftskostnader                | -3 174 308               | -2 370 609               |

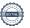

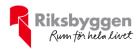

# Not 5 Övriga externa kostnader

| Förvaltningsarvode administration IT-kostnader Övriga riskkostnader (felaktig avskriven skuld till medlem) Arvode, yrkesrevisorer Övriga förvaltningskostnader Inkasso Pantförskrivnings- och överlåtelseavgifter Kontorsmateriel Telefon och porto Serviceavgifter Bankkostnader Övriga externa kostnader | -178 451<br>-6 312<br>0<br>-24 775<br>-14 801<br>-675<br>-8 260<br>-2 784<br>-16 784<br>-6 700<br>-1 730 | -174 333<br>-6 193<br>-149 488<br>-17 500<br>-24 438<br>-3 095<br>-20 677<br>-1 098<br>-20 272 |
|----------------------------------------------------------------------------------------------------|----------------------------------------------------------------------------------------------------|------------------------------------------------------------------------------------------------|
| Övriga riskkostnader (felaktig avskriven skuld till medlem) Arvode, yrkesrevisorer Övriga förvaltningskostnader Inkasso Pantförskrivnings- och överlåtelseavgifter Kontorsmateriel Telefon och porto Serviceavgifter Bankkostnader Övriga externa kostnader                                                | 0<br>-24 775<br>-14 801<br>-675<br>-8 260<br>-2 784<br>-16 784<br>-6 700                                 | -149 488<br>-17 500<br>-24 438<br>-3 095<br>-20 677<br>-1 098                                  |
| Arvode, yrkesrevisorer Övriga förvaltningskostnader Inkasso Pantförskrivnings- och överlåtelseavgifter Kontorsmateriel Telefon och porto Serviceavgifter Bankkostnader Övriga externa kostnader                                                                                                    | -24 775<br>-14 801<br>-675<br>-8 260<br>-2 784<br>-16 784<br>-6 700                                      | -17 500<br>-24 438<br>-3 095<br>-20 677<br>-1 098                                              |
| Övriga förvaltningskostnader Inkasso Pantförskrivnings- och överlåtelseavgifter Kontorsmateriel Telefon och porto Serviceavgifter Bankkostnader Övriga externa kostnader                                                                                                    | -14 801<br>-675<br>-8 260<br>-2 784<br>-16 784<br>-6 700                                                 | -24 438<br>-3 095<br>-20 677<br>-1 098                                                         |
| Inkasso Pantförskrivnings- och överlåtelseavgifter Kontorsmateriel Telefon och porto Serviceavgifter Bankkostnader Övriga externa kostnader                                                                                                    | -675<br>-8 260<br>-2 784<br>-16 784<br>-6 700                                                            | -3 095<br>-20 677<br>-1 098                                                                    |
| Pantförskrivnings- och överlåtelseavgifter Kontorsmateriel Telefon och porto Serviceavgifter Bankkostnader Övriga externa kostnader                                                                                                    | -8 260<br>-2 784<br>-16 784<br>-6 700                                                                    | -20 677<br>-1 098                                                                              |
| Kontorsmateriel Telefon och porto Serviceavgifter Bankkostnader Övriga externa kostnader                                                                                                    | -2 784<br>-16 784<br>-6 700                                                                              | -1 098                                                                                         |
| Telefon och porto<br>Serviceavgifter<br>Bankkostnader<br>Övriga externa kostnader                                                                                                    | -16 784<br>-6 700                                                                                        |                                                                                                |
| Serviceavgifter Bankkostnader Övriga externa kostnader                                                                                                    | -6 700                                                                                                   | -20 272                                                                                        |
| Bankkostnader<br>Övriga externa kostnader                                                                                                    |                                                                                                    |                                                                                                |
| Övriga externa kostnader                                                                                                    | -1 730                                                                                                   | -6 570                                                                                         |
|                                                                                                    | 1 /30                                                                                                    | -1 730                                                                                         |
| Summa övriga externa kostnader                                                                                                    | 0                                                                                                    | -5 625                                                                                         |
| -                                                                                                    | -261 272                                                                                                 | -431 019                                                                                       |
| Not 6 Personalkostnader                                                                                                    |                                                                                                    |                                                                                                |
|                                                                                                    | 2020-01-01<br>2020-12-31                                                                                 | 2019-01-01<br>2019-12-31                                                                       |
| Lön till kollektivanställda                                                                                                    | -13 513                                                                                                  | -2 548                                                                                         |
| Styrelsearvoden                                                                                                    | -46 500                                                                                                  | -45 500                                                                                        |
| Sammanträdesarvoden                                                                                                    | -67 500                                                                                                  | -56 550                                                                                        |
| Arvode till övriga förtroendevalda och uppdragstagare                                                                                                    | -87 687                                                                                                  | -79 028                                                                                        |
| Övriga personalkostnader                                                                                                    | 0                                                                                                    | -700                                                                                           |
| Sociala kostnader                                                                                                    | -39 115                                                                                                  | -41 119                                                                                        |
| Summa personalkostnader                                                                                                    | -254 315                                                                                                 | -225 445                                                                                       |
| Föreningen har inga anställda, endast arvoderad personal.                                                                                                    |                                                                                                    |                                                                                                |
| Not 7 Avskrivningar av materiella anläggningstillgångar                                                                                                    |                                                                                                    |                                                                                                |
|                                                                                                    | 2020-01-01<br>2020-12-31                                                                                 | 2019-01-01<br>2019-12-31                                                                       |
| Avskrivning Byggnader                                                                                                    | -717 036                                                                                                 | -717 075                                                                                       |
| Avskrivningar Standardförbättringar                                                                                                    | -7 292                                                                                                   | -7 292                                                                                         |
| Avskrivning Installationer                                                                                                    | -39 896                                                                                                  | -37 692                                                                                        |
| Summa avskrivningar av materiella anläggningstillgångar                                                                                                    | -764 223                                                                                                 | -762 059                                                                                       |
| Not 8 Ränteintäkter                                                                                                    |                                                                                                    |                                                                                                |
|                                                                                                    | 2020-01-01<br>2020-12-31                                                                                 | 2019-01-01<br>2019-12-31                                                                       |
| Utdelning på andelar i andra företag                                                                                                    | 18 794                                                                                                   | 24 435                                                                                         |
|                                                                                                    | 21 418                                                                                                   | 24 435                                                                                         |
| Ränteintäkter från likviditetsplacering                                                                                                    |                                                                                                    | 27 733                                                                                         |
| Ränteintäkter från likviditetsplacering<br>Ränteintäkter från hyres/kundfordringar                                                                                                    | 3                                                                                                    | 1                                                                                              |

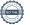

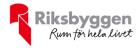

# Not 9 Räntekostnader

| Name                                                                                                    | Not 9 Rantekostnader                                       | 2020-01-01<br>2020-12-31 | 2019-01-01<br>2019-12-31 |
|----------------------------------------------------------------------------------------------------|------------------------------------------------------------|--------------------------|--------------------------|
| Övriga finansiella kostnader         491 381         -538 947           Not 10 Byggnader och mark Anskaffningsvärden         2020-12-31         2019-12-31           Vid årets början         70 150 000         70 150 000           Mark         10 000 000         10 000 000           Standardförbättring ävernattningslägenhet         218 750         218 750           Summa anskaffningsvärde vid årets slut         80 368 750         80 368 750           Ackumulerade avskrivningar enligt plan Vid årets början         -11 356 304         -10 639 22           Standardförbättringar         -11 370 888         -10 646 52           Standardförbättringar         -11 370 888         -10 646 52           Arets avskrivning byggnader         -717 036         -717 07           Arets avskrivning standardförbättringar         -72 92         -72 92           4 724 326         -72 328         -72 4326           Summa ackumulerade avskrivningar vid årets slut         -12 095 216         -11 370 88           Restvärde enligt plan vid årets slut         -12 095 216         -11 370 88           Restvärde enligt plan vid årets slut         -12 095 216         -13 70 88           Restvärde enligt plan vid årets slut         -12 095 216         -13 70 88           Restvärde enligt plan vid årets slut         -10 000                                                                                                    | Räntekostnader för fastighetslån                           | -491 349                 |                          |
| Not 10 Byggnader och mark                                                                                                    | •                                                          | -32                      | -92                      |
| Not 10 Byggnader och mark   Arnskaffningsvärden   2020-12-31   2019-12-32   2019-12-32   2019-12-32   2019-12-32   2019-12-32   2019-12-32   2019-12-32   2019-12-32   2019-12-32   2019-12-32   2019-12-32   2019-12-32   2019-12-32   2019-12-32   2019-12-32   2019-12-32   2019-12-32   2019-12-32   2019-12-32   2019-12-32   2019-12-32   2019-12-32   2019-12-32   2019-12-32   2019-12-32   2019-12-32   2019-12-32   2019-12-32   2019-12-32   2019-12-32   2019-12-32   2019-12-32   2019-12-32   2019-12-32   2019-12-32   2019-12-32   2019-12-32   2019-12-32   2019-12-32   2019-12-32   2019-12-32   2019-12-32   2019-12-32   2019-12-32   2019-12-32   2019-12-32   2019-12-32   2019-12-32   2019-12-32   2019-12-32   2019-12-32   2019-12-32   2019-12-32   2019-12-32   2019-12-32   2019-12-32   2019-12-32   2019-12-32   2019-12-32   2019-12-32   2019-12-32   2019-12-32   2019-12-32   2019-12-32   2019-12-32   2019-12-32   2019-12-32   2019-12-32   2019-12-32   2019-12-32   2019-12-32   2019-12-32   2019-12-32   2019-12-32   2019-12-32   2019-12-32   2019-12-32   2019-12-32   2019-12-32   2019-12-32   2019-12-32   2019-12-32   2019-12-32   2019-12-32   2019-12-32   2019-12-32   2019-12-32   2019-12-32   2019-12-32   2019-12-32   2019-12-32   2019-12-32   2019-12-32   2019-12-32   2019-12-32   2019-12-32   2019-12-32   2019-12-32   2019-12-32   2019-12-32   2019-12-32   2019-12-32   2019-12-32   2019-12-32   2019-12-32   2019-12-32   2019-12-32   2019-12-32   2019-12-32   2019-12-32   2019-12-32   2019-12-32   2019-12-32   2019-12-32   2019-12-32   2019-12-32   2019-12-32   2019-12-32   2019-12-32   2019-12-32   2019-12-32   2019-12-32   2019-12-32   2019-12-32   2019-12-32   2019-12-32   2019-12-32   2019-12-32   2019-12-32   2019-12-32   2019-12-32   2019-12-32   2019-12-32   2019-12-32   2019-12-32   2019-12-32   2019-12-32   2019-12-32   2019-12-32   2019-12-32   2019-12-32   2019-12-32   2019-12-32   2019-12-32   2019-12-32   2019-12-32   2019-12-32   2019-12-32   2019-12-32   2019-12-32   2019-12-32   2019-12-32   2019- | Övriga finansiella kostnader                               | 0                        | -250                     |
| Name                                                                                                    | Summa räntekostnader                                       | -491 381                 | -538 947                 |
| Byggnader         70 150 000         70 150 000           Mark         10 000 000         10 000 000           Standardförbättring övernattningslägenhet         218 750         218 750           Summa anskaffningsvärde vid årets slut         80 368 750         80 368 750           Ackumulerade avskrivningar enligt plan vid årets början           Byggnader         -11 356 304         -10 639 22           Standardförbättringar         -14 584         -7 29           Arets avskrivning standardförbättringar         -11 370 888         -10 646 52           Årets avskrivning standardförbättringar         -717 036         -717 07           Årets avskrivning standardförbättringar         -72 92         -72 92           Summa ackumulerade avskrivningar vid årets slut         -12 095 216         -11 370 88           Restvärde enligt plan vid årets slut varav         68 273 536         68 997 86           Varav                                                                                                    | <b>Not 10 Byggnader och mark</b><br>Anskaffningsvärden     | 2020-12-31               | 2019-12-31               |
| Mark         10 000 000         10 000 000           Standardförbättring övernattningslägenhet         218 750         218 750           Summa anskaffningsvärde vid årets slut         80 368 750         80 368 750           Ackumulerade avskrivningar enligt plan Vid årets början           Byggnader         -11 356 304         -10 639 22°           Standardförbättringar         -14 584         -7 29°           Årets avskrivningar         -11 370 888         -10 646 52°           Årets avskrivning byggnader         -717 036         -717 07°           Årets avskrivning standardförbättringar         -7 292         -7 292           Summa ackumulerade avskrivningar vid årets slut         -12 095 216         -11 370 888           Restvärde enligt plan vid årets slut         68 273 536         68 997 86°           Varav         Standardförbättringar         58 076 661         58 793 69°           Mark         10 000 000         10 000 000           Standardförbättringar         196 875         204 11°           Taxeringsvärden         101 782 000         101 782 00°           Totalt taxeringsvärde         101 782 000         67 222 00°                                                                                                    | Vid årets början                                           |                          |                          |
| Mark         10 000 000         10 000 000           Standardförbättring övernattningslägenhet         218 750         218 750           Summa anskaffningsvärde vid årets slut         80 368 750         80 368 750           Ackumulerade avskrivningar enligt plan Vid årets början           Byggnader         -11 356 304         -10 639 22°           Standardförbättringar         -14 584         -7 29°           Årets avskrivningar         -11 370 888         -10 646 52°           Årets avskrivning byggnader         -717 036         -717 07°           Årets avskrivning standardförbättringar         -7 292         -7 292           Summa ackumulerade avskrivningar vid årets slut         -12 095 216         -11 370 888           Restvärde enligt plan vid årets slut         68 273 536         68 997 86°           Varav         Standardförbättringar         58 076 661         58 793 69°           Mark         10 000 000         10 000 000           Standardförbättringar         196 875         204 11°           Taxeringsvärden         101 782 000         101 782 00°           Totalt taxeringsvärde         101 782 000         67 222 00°                                                                                                    | Byggnader                                                  | 70 150 000               | 70 150 000               |
| Summa anskaffningsvärde vid årets slut         80 368 750         80 368 750           Ackumulerade avskrivningar enligt plan Vid årets början         - 11 356 304         - 10 639 229           Standardförbättringar         -14 584         - 72 29           Arets avskrivningar         -11 370 888         - 10 646 529           Årets avskrivning byggnader         - 717 036         - 717 076           Årets avskrivning standardförbättringar         - 72 292         - 72 292           Summa ackumulerade avskrivningar vid årets slut         - 12 095 216         - 11 370 888           Restvärde enligt plan vid årets slut Varav         68 273 536         68 997 863           Warav         58 076 661         58 793 69           Mark         10 000 000         10 000 000           Standardförbättringar         196 875         204 116           Taxeringsvärden         101 782 000         101 782 000           Totalt taxeringsvärde         101 782 000         101 782 000           varav byggnader         67 222 000         67 222 000                                                                                                    | Mark                                                       | 10 000 000               | 10 000 000               |
| Ackumulerade avskrivningar enligt plan         Vid årets början       -11 356 304       -10 639 22         Standardförbättringar       -14 584       -7 29         Årets avskrivningar       -11 370 888       -10 646 52         Årets avskrivning byggnader       -717 036       -717 07         Årets avskrivning standardförbättringar       -7 292       -7 292         4 20 32 22 20       -7 292       -7 292         Summa ackumulerade avskrivningar vid årets slut       -12 095 216       -11 370 88         Restvärde enligt plan vid årets slut       68 273 536       68 997 86         Varav       58 076 661       58 793 69         Mark       10 000 000       10 000 000         Standardförbättringar       196 875       204 11         Taxeringsvärden         Bostäder       101 782 000       101 782 000         Totalt taxeringsvärde       101 782 000       67 222 000         varav byggnader       67 222 000       67 222 000                                                                                                    | Standardförbättring övernattningslägenhet                  | 218 750                  | 218 750                  |
| Vid årets början         Byggnader       -11 356 304       -10 639 22         Standardförbättringar       -14 584       -7 29         -11 370 888       -10 646 52         Årets avskrivning byggnader       -717 036       -717 07         Årets avskrivning standardförbättringar       -7 292       -7 292         Årets avskrivning standardförbättringar       -72 43 328       -724 36         Summa ackumulerade avskrivningar vid årets slut       -12 095 216       -11 370 88         Varav       68 273 536       68 997 86         Varav       58 076 661       58 793 69         Mark       10 000 000       10 000 00         Standardförbättringar       196 875       204 11         Taxeringsvärden       101 782 000       101 782 000         Totalt taxeringsvärde       101 782 000       67 222 000         varav byggnader       67 222 000       67 222 000                                                                                                    | Summa anskaffningsvärde vid årets slut                     | 80 368 750               | 80 368 750               |
| Standardförbättringar         -14 584         -7 29           Årets avskrivningar         -11 370 888         -10 646 52           Årets avskrivning byggnader         -717 036         -717 070           Årets avskrivning standardförbättringar         -7 292         -7 292           Summa ackumulerade avskrivningar vid årets slut         -12 095 216         -11 370 88           Restvärde enligt plan vid årets slut         68 273 536         68 997 86           Varav         58 076 661         58 793 69           Mark         10 000 000         10 000 00           Standardförbättringar         196 875         204 11           Taxeringsvärden         101 782 000         101 782 000           Totalt taxeringsvärde         101 782 000         67 222 000         67 222 000                                                                                                    | Ackumulerade avskrivningar enligt plan<br>Vid årets början |                          |                          |
| Årets avskrivningar       -11 370 888       -10 646 52 cm         Årets avskrivning byggnader       -717 036       -717 070         Årets avskrivning standardförbättringar       -7292       -7292         Summa ackumulerade avskrivningar vid årets slut       -12 095 216       -11 370 88         Restvärde enligt plan vid årets slut       -68 273 536       68 997 86         Varav       58 076 661       58 793 69         Mark       10 000 000       10 000 00         Standardförbättringar       196 875       204 116         Taxeringsvärden       101 782 000       101 782 000         Totalt taxeringsvärde       101 782 000       101 782 000         varav byggnader       67 222 000       67 222 00                                                                                                    | -                                                          | -11 356 304              | -10 639 229              |
| Årets avskrivning byggnader       -717 036       -717 077         Årets avskrivning standardförbättringar       -7 292       -7 292         Summa ackumulerade avskrivningar vid årets slut       -12 095 216       -11 370 886         Restvärde enligt plan vid årets slut       68 273 536       68 997 865         Varav       58 076 661       58 793 69         Mark       10 000 000       10 000 000         Standardförbättringar       196 875       204 116         Taxeringsvärden       101 782 000       101 782 000         Totalt taxeringsvärde       101 782 000       67 222 000         varav byggnader       67 222 000       67 222 000                                                                                                    | Standardförbättringar                                      | -14 584                  | -7 292                   |
| Årets avskrivning byggnader       -717 036       -717 077         Årets avskrivning standardförbättringar       -7 292       -7 292         -724 328       -724 368         Summa ackumulerade avskrivningar vid årets slut       -12 095 216       -11 370 886         Restvärde enligt plan vid årets slut       68 273 536       68 997 86         Varav       58 076 661       58 793 69         Mark       10 000 000       10 000 000         Standardförbättringar       196 875       204 116         Taxeringsvärden         Bostäder       101 782 000       101 782 000         Totalt taxeringsvärde       101 782 000       67 222 000         varav byggnader       67 222 000       67 222 000                                                                                                    |                                                            | -11 370 888              | -10 646 521              |
| Årets avskrivning standardförbättringar       -7 292       -7 292         -7 292       -7 292         -7 292       -7 292         -7 292       -7 292         -7 292         -7 292         -7 292         -7 292         -7 292         -7 292         -7 292         -7 292         -7 292         -7 292         -7 292         -7 292         -7 292         -7 292         -7 292         -7 292         -7 292         -7 292         -7 292         -1 37 886         -1 37 887         -1 37 887         -1 37 887         -1 38 97         -1 37 887         -1 38 97         -1 37 887         -1 37 887         -1 38 97         -1 38 97         -1 38 97 <t< td=""><td>Årets avskrivningar</td><td></td><td></td></t<>                                                                                                    | Årets avskrivningar                                        |                          |                          |
| Totalt taxeringsvärde   Summa ackumulerade avskrivningar vid årets slut   -12 095 216   -11 370 886                                                                                                    | Årets avskrivning byggnader                                | -717 036                 | -717 075                 |
| Summa ackumulerade avskrivningar vid årets slut       -12 095 216       -11 370 886         Restvärde enligt plan vid årets slut       68 273 536       68 997 865         Varav       58 076 661       58 793 697         Mark       10 000 000       10 000 000       10 000 000         Standardförbättringar       196 875       204 110         Taxeringsvärden         Bostäder       101 782 000       101 782 000         Totalt taxeringsvärde       101 782 000       101 782 000         varav byggnader       67 222 000       67 222 000                                                                                                    | Årets avskrivning standardförbättringar                    |                          | -7 292                   |
| Restvärde enligt plan vid årets slut   Sa 273 536   Sa 997 863                                                                                                    |                                                            | -724 328                 | -724 367                 |
| Varav         Byggnader       58 076 661       58 793 69         Mark       10 000 000       10 000 000         Standardförbättringar       196 875       204 116         Taxeringsvärden         Bostäder       101 782 000       101 782 000         Totalt taxeringsvärde       101 782 000       67 222 000         varav byggnader       67 222 000       67 222 000                                                                                                    | Summa ackumulerade avskrivningar vid årets slut            | -12 095 216              | -11 370 888              |
| Mark       10 000 000       10 000 000         Standardförbättringar       196 875       204 110         Taxeringsvärden         Bostäder       101 782 000       101 782 000         Totalt taxeringsvärde       101 782 000       67 222 000         varav byggnader       67 222 000       67 222 000                                                                                                    | Restvärde enligt plan vid årets slut<br>Varav              | 68 273 536               | 68 997 863               |
| Standardförbättringar       196 875       204 116         Taxeringsvärden         Bostäder       101 782 000       101 782 000         Totalt taxeringsvärde       101 782 000       101 782 000         varav byggnader       67 222 000       67 222 000                                                                                                    | Byggnader                                                  | 58 076 661               | 58 793 697               |
| Taxeringsvärden  Bostäder 101 782 000 101 782 000  Totalt taxeringsvärde 101 782 000 101 782 000  varav byggnader 67 222 000 67 222 000                                                                                                    | Mark                                                       | 10 000 000               | 10 000 000               |
| Bostäder       101 782 000       101 782 000         Totalt taxeringsvärde       101 782 000       101 782 000         varav byggnader       67 222 000       67 222 000                                                                                                    | Standardförbättringar                                      | 196 875                  | 204 116                  |
| Totalt taxeringsvärde         101 782 000         101 782 000           varav byggnader         67 222 000         67 222 000                                                                                                    | Taxeringsvärden                                            |                          |                          |
| varav byggnader 67 222 000 67 222 000                                                                                                    | Bostäder                                                   | 101 782 000              | 101 782 000              |
| varav byggnader 67 222 000 67 222 000                                                                                                    | Totalt taxeringsvärde                                      | 101 782 000              | 101 782 000              |
|                                                                                                    | _                                                          |                          | 67 222 000               |
|                                                                                                    | varav mark                                                 | 34 560 000               | 34 560 000               |

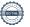

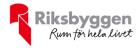

# Not 11 Inventarier, verktyg och installationer Anskaffningsvärden

| Anskanningsvarden                                          | 2020-12-31       | 2019-12-31       |
|------------------------------------------------------------|------------------|------------------|
| Vid årets början                                           |                  |                  |
| Installationer, IMD och Takvärme                           | 590 208          | 590 208          |
|                                                            | 590 208          | 590 208          |
| Årets anskaffningar                                        |                  |                  |
| Installationer                                             | 132 200          | 0                |
|                                                            | 132 200          | 0                |
| Summa anskaffningsvärde vid årets slut                     | 722 408          | 590 208          |
| Ackumulerade avskrivningar enligt plan<br>Vid årets början |                  |                  |
| Installationer                                             | -200 613         | -162 921         |
|                                                            | -200 613         | -162 921         |
| Årets avskrivningar                                        |                  |                  |
| Installationer                                             | -39 896          | -37 692          |
|                                                            | -39 896          | -37 692          |
| Ackumulerade avskrivningar                                 |                  |                  |
| Installationer                                             | -240 509         | -200 613         |
| Summa ackumulerade avskrivningar vid årets slut            | -240 509         | -200 613         |
| Restvärde enligt plan vid årets slut                       | 481 899          | 389 595          |
| Varav                                                      |                  |                  |
| Installationer                                             | 481 899          | 389 595          |
| Not 12 Förutbetalda kostnader och upplupna intäkter        | 2002 42 24       | 0040 40 04       |
|                                                            | 2020-12-31       | 2019-12-31       |
| Förutbetalda försäkringspremier                            | 101 516          | 92 503           |
| Förutbetalt förvaltningsarvode Förutbetald kabel-tv-avgift | 46 059<br>34 552 | 44 613<br>34 513 |
| Övriga förutbetalda kostnader och upplupna intäkter        | 74 358           | 189 072          |
| Ovriga foratocarda kostiliador obri apprapha marker        |                  | 107 072          |
| Summa förutbetalda kostnader och upplupna intäkter         | 256 485          | 360 701          |
| Not 13 Kassa och bank                                      |                  |                  |
|                                                            | 2020-12-31       | 2019-12-31       |
| Handkassa                                                  | 2 000            | 2 000            |
| Bankmedel                                                  | 7 160 912        | 7 139 493        |
| Transaktionskonto                                          | 1 120 883        | 1 439 682        |
| Summa kassa och bank                                       | 8 283 795        | 8 581 175        |
|                                                            |                  |                  |

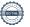

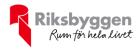

# Not 14 Övriga skulder till kreditinstitut

|                                                                  | 2020-12-31  | 2019-12-31 |
|------------------------------------------------------------------|-------------|------------|
| Inteckningslån                                                   | 40 999 312  | 41 852 238 |
| Nästa års amortering på långfristiga skulder till kreditinstitut | -337 524    | -819 176   |
| Nästa års omförhandling av långfristiga skulder                  | -13 673 218 | 0          |
| Långfristig skuld vid årets slut                                 | 26 988 570  | 41 033 062 |

Tabell och kommentar nedan anges i hela kronor.

| Kreditgivare | Räntesats* | Villkorsändringsdag | Ing.skuld  | Nya lån/<br>Omsatta lån | Årets amorteringar | Utg.skuld  |
|--------------|------------|---------------------|------------|-------------------------|--------------------|------------|
| SWEDBANK     | 1,10%      | 2021-04-28          | 2 500 000  | 0                       | 0                  | 2 500 000  |
| STADSHYPOTEK | 1,04%      | 2021-06-01          | 6 449 620  | 0                       | 66 152             | 6 383 468  |
| STADSHYPOTEK | 1,17%      | 2021-09-01          | 2 922 750  | 0                       | 433 000            | 2 489 750  |
| STADSHYPOTEK | 1,41%      | 2021-12-30          | 2 350 000  | 0                       | 50 000             | 2 300 000  |
| STADSHYPOTEK | 1,16%      | 2022-03-30          | 6 750 000  | 0                       | 0                  | 6 750 000  |
| STADSHYPOTEK | 1,41%      | 2023-09-30          | 9 000 000  | 0                       | 0                  | 9 000 000  |
| STADSHYPOTEK | 0,99%      | 2024-06-01          | 5 129 868  | 0                       | 270 024            | 4 859 844  |
| STADSHYPOTEK | 1,07%      | 2025-03-30          | 6 750 000  | 0                       | 33 750             | 6 716 250  |
| Summa        |            |                     | 41 852 238 | 0                       | 852 926            | 40 999 312 |

<sup>\*</sup>Senast kända räntesatser

Under nästa verksamhetsår ska föreningen villkorsändra fyra lån som därför klassificeras som kortfristiga skulder. Under nästa räkenskapsår ska föreningen amortera 337 524 kr på långfristiga lån varför den delen av skulden betraktas som kortfristig skuld. Av den långfristiga skulden förfaller 1 350 096 kr till betalning mellan 2 och 5 år efter balansdagen. Resterande skuld 25 638 474 kr förfaller till betalning senare än 5 år efter balansdagen.

# Not 15 Övriga skulder

|                                                 | 2020-12-31 | 2019-12-31 |
|-------------------------------------------------|------------|------------|
| Skuld för felaktigt avskriven skuld till medlem | 149 488    | 149 488    |
| Mottagna depositioner                           | 33 310     | 30 670     |
| Skuld sociala avgifter och skatter              | 3 076      | 3 015      |
| Skulder för löneavdrag                          | 0          | 1 138      |
| Avräkning hyror och avgifter                    | 0          | 2 280      |
| Summa övriga skulder                            | 185 874    | 186 591    |

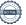

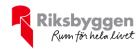

# Not 16 Upplupna kostnader och förutbetalda intäkter

|                                                          | 2020-12-31 | 2019-12-31 |
|----------------------------------------------------------|------------|------------|
| Upplupna löner                                           | 65 542     | 65 542     |
| Upplupna räntekostnader                                  | 29 511     | 30 925     |
| Upplupna elkostnader                                     | 33 909     | 36 683     |
| Upplupna värmekostnader                                  | 68 981     | 71 910     |
| Upplupna kostnader för renhållning                       | 4 080      | 2 040      |
| Upplupna revisionsarvoden                                | 19 000     | 12 600     |
| Övriga upplupna kostnader för reparationer och underhåll | 0          | 95 156     |
| Förutbetalda hyresintäkter och årsavgifter               | 392 576    | 354 975    |
| Summa upplupna kostnader och förutbetalda intäkter       | 613 598    | 669 831    |

| Not 17 Ställda säkerheter och eventualförpliktelser                                  | 2020-12-31 | 2019-12-31 |
|--------------------------------------------------------------------------------------|------------|------------|
| Panter och därmed jämförliga säkerheter som ställs för egna skulder och avsättningar |            |            |
| Fastighetsinteckningar                                                               | 54 000 000 | 54 000 000 |
| Eventualförpliktelser                                                                | Inga       | Inga       |

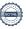

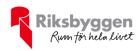

# Styrelsens underskrifter Ort och datum Behnam Hashemi Bani Claes Andersson Björn Gunnarsson Birgitta Häggström Karin Wall Vår revisionsberättelse har lämnats

Tomas Lindqvist

Förtroendevald revisor

KPMG AB

Johan Hedbäck

Auktoriserad revisor

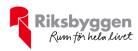

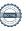

# Verifikat

Transaktion 09222115557443474152

# Dokument

## Årsredovisning BRF Vattnet 2020-12-31

Huvuddokument 19 sidor *Startades 2021-03-12 09:39:39 CET (+0100) av Riksbyggen (R) Färdigställt 2021-03-13 17:44:53 CET (+0100)* 

## Initierare

# Riksbyggen (R)

Riksbyggen Org. nr 702001-7781 noreply@riksbyggen.se

# Signerande parter

# Birgitta Häggström (BH)

BRF Vattnet (Ledamot) haggstrom54@gmail.com

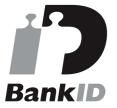

Namnet som returnerades från svenskt BankID var "BIRGITTA HÄGGSTRÖM" Signerade 2021-03-12 13:03:44 CET (+0100)

## Behnam Hashemi Bani (BHB)

BRF Vattnet (Ordförande) behnam.fcb@gmail.com

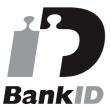

Namnet som returnerades från svenskt BankID var "BEHNAM HASHEMI BANI" Signerade 2021-03-13 17:44:53 CET (+0100)

Claes Andersson (CA)

# Björn Gunnarsson (BG)

BRF Vattnet (Ledamot) bgu@bredband.net

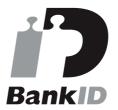

Namnet som returnerades från svenskt BankID var "Björn Gunnarsson" Signerade 2021-03-12 14:26:59 CET (+0100)

## Karin Wall (KW)

BRF Vattnet (Ledamot) karin.wall46@gmail.com

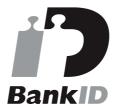

Namnet som returnerades från svenskt BankID var "Karin Louise Ulrika Wall" Signerade 2021-03-12 11:43:01 CET (+0100)

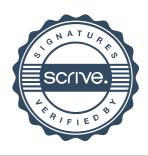

# Verifikat

Transaktion 09222115557443474152

BRF Vattnet (Vice Ordförande) claes.alvering@live.se

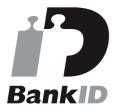

Namnet som returnerades från svenskt BankID var "Claes Åke Vilhelm Andersson" Signerade 2021-03-12 11:10:59 CET (+0100)

Detta verifikat är utfärdat av Scrive. Information i kursiv stil är säkert verifierad av Scrive. Se de dolda bilagorna för mer information/bevis om detta dokument. Använd en PDF-läsare som t ex Adobe Reader som kan visa dolda bilagor för att se bilagorna. Observera att om dokumentet skrivs ut kan inte integriteten i papperskopian bevisas enligt nedan och att en vanlig papperutskrift saknar innehållet i de dolda bilagorna. Den digitala signaturen (elektroniska förseglingen) säkerställer att integriteten av detta dokument, inklusive de dolda bilagorna, kan bevisas matematiskt och oberoende av Scrive. För er bekvämlighet tillhandahåller Scrive även en tjänst för att kontrollera dokumentets integritet automatiskt på: https://scrive.com/verify

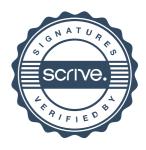